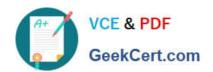

# 1Z0-1064-22<sup>Q&As</sup>

Oracle B2B Service 2022 Implementation Professional

## Pass Oracle 1Z0-1064-22 Exam with 100% Guarantee

Free Download Real Questions & Answers PDF and VCE file from:

https://www.geekcert.com/1z0-1064-22.html

100% Passing Guarantee 100% Money Back Assurance

Following Questions and Answers are all new published by Oracle
Official Exam Center

- Instant Download After Purchase
- 100% Money Back Guarantee
- 365 Days Free Update
- 800,000+ Satisfied Customers

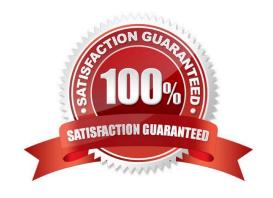

## https://www.geekcert.com/1z0-1064-22.html

#### **QUESTION 1**

Which three steps are required to set up a standard coverage for the following scenario:

High Severity SRs must be worked round-the-clock and resolved in 24 hours (a First Response metric is not required), and the owner should be warned of pending expiration three hours before expiration?

- A. Create a new standard coverage using the delivered Contracts Service Entitlements Entitlement Type.
- B. Do not choose any optional criteria columns.
- C. Choose all optional result columns.
- D. Create an entitlement rule that specifies:-Condition Column Severity = High-Calendar = 24 by 7Resolution Metric = 1440-Resolution Warning Threshold 180-Appropriate Start and End Dates

Correct Answer: ABD

#### **QUESTION 2**

Oracle Engagement Cloud provides tools to add or modify which six types of entities?

- A. Icons
- B. Themes
- C. Object workflow
- D. Exports
- E. Reports
- F. Fields
- G. Objects
- H. Roles and privileges

Correct Answer: DEFG

#### **QUESTION 3**

Identify two correctstatements about the way Visual Builder Cloud service (VBCS) and Digital Customer Service (DCS) are related.

- A. VBCS is a visual development tool for creating applications in DCS.
- B. DCS is an Offering in Engagement Cloud and VBCS is another Offering in Engagement Cloud.
- C. DCS is an Offering in Engagement Cloud and VBCS is part of that Offering.

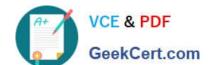

### https://www.geekcert.com/1z0-1064-22.html

2024 Latest geekcert 1Z0-1064-22 PDF and VCE dumps Download

D. DCS is a visual development tool for creating applications in VBCS.

Correct Answer: AC

#### **QUESTION 4**

You have been asked about some of the features of CTI notifications. Users want to be efficient in their time use, using alternate browser pages to carry out other activities when they are not receiving calls. However, the priority remains answering their client\\'s calls, so they are forced to remain on the Engagement Cloud Page to avoid missing them.

Perform an analysis on the available features of Engagement Cloud and select the best viable answer to your customer\\'s issue.

- A. Engagement Cloudsupports push notifications sent to mobile phones, so users can be aware via phone when a client is calling.
- B. A toast notification option is present, which consists of desktop notifications popping up regarding incoming calls, whether they are currentlyon the Engagement Cloud browser page or not.
- C. A floating toolbar notification center can be configured, that is present all the time in the agent\\'s screen to inform him/her of incoming calls, whether they are currently on the Engagement Cloud browserpage or not.
- D. There is not current feature that may help users be aware of the presence of an incoming call if they are not currently in the Engagement Cloud browser page.

Correct Answer: C

#### **QUESTION 5**

Your customer wants to have a vertical MediaToolbar instead of the Horizontal one. Which statement is true?

- A. The only Vertical Toolbar that you can enable is the Notifications Toolbar.
- B. The Horizontal Toolbar is always required, while the Vertical Toolbar and notifications are optional.
- C. TheVertical Toolbar is always required, while the Horizontal Toolbar and notifications are optional.
- D. You must set the Vertical Toolbar as the Default, and deactivate all Horizon Toolbars.

Correct Answer: D

<u>Latest 1Z0-1064-22 Dumps</u> <u>1Z0-1064-22 VCE Dumps</u> <u>1Z0-1064-22 Practice Test</u>